Linux (15) PDF

https://www.100test.com/kao\_ti2020/144/2021\_2022\_Linux\_E5\_BE  $AA$ <sub>\_</sub>E5\_BA\_c103\_144218.htm Linux

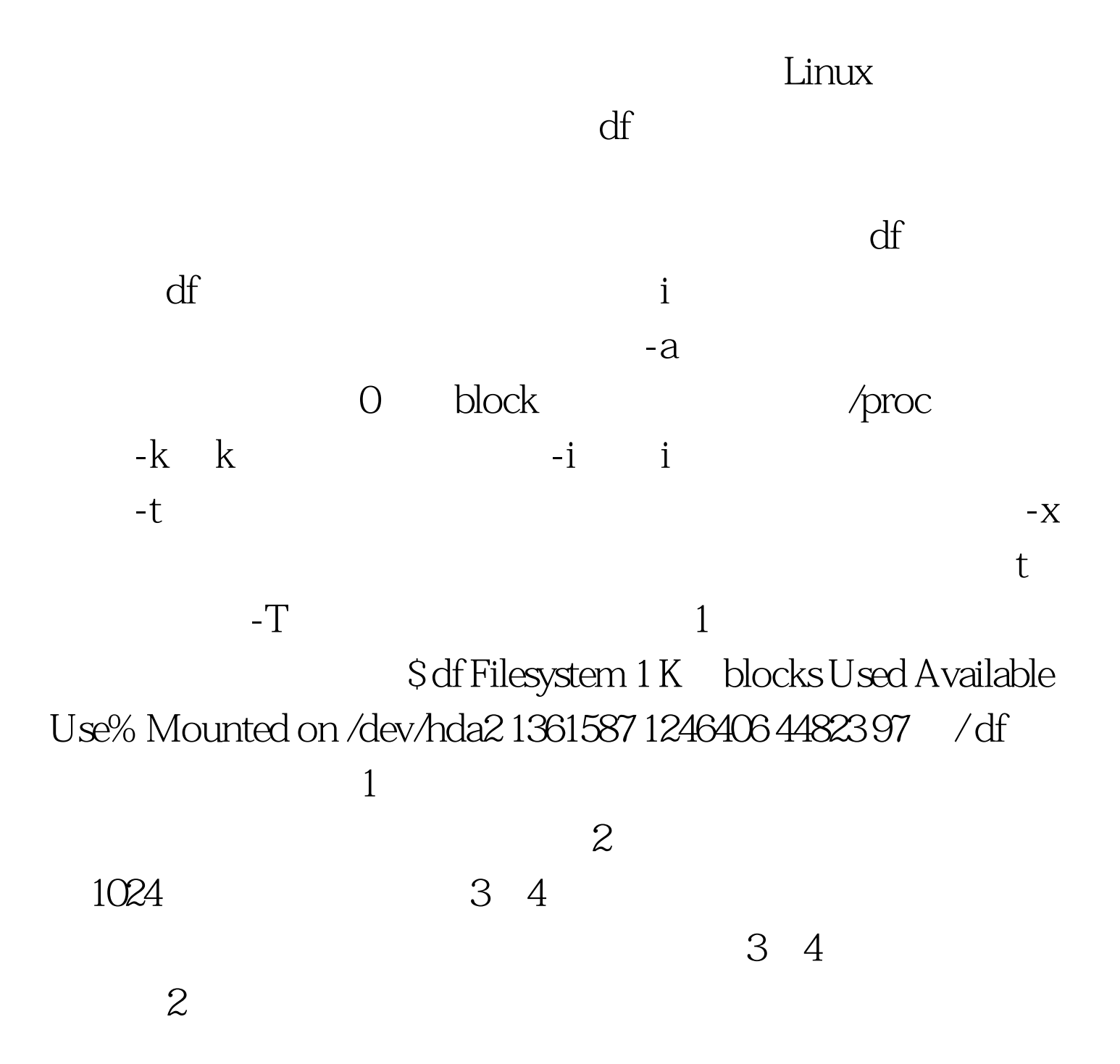

 $\mathrm{Use\%}$  $100$ Mounted on 2:000  $\,$ i \$ df -ia Filesystem Inodes IUsed IFree Iused% Mounted on /dev/ hda2 352256 75043 277213 21% / none 0 000 /proc localhost: pid221 0000 /net 3 \$ df - T Filesystem Type 1K blocks Used Available use% Mounted on /dev/hda2 ext2 1361587 1246405 44824 97% / 本 ext2 du du " disk usage"  $\mathop{\mathrm{d}}$ u  $\mathop{\mathrm{d}}$ u  $\mathop{\mathrm{d}}$ u  $\mathop{\mathrm{d}}$ u  $\mathop{\mathrm{d}}$ u  $\mathop{\mathrm{d}}$ u  $\mathop{\mathrm{d}}$ u  $\mathop{\mathrm{d}}$ Names  $1024$ 人和mes, 2018年4月11日, 2018年4月11日, 2018年4月11日, 2018年4月11日, 2018年4月11日, 2018年4月11日, 2018年4月11日, 2018年4月11日, 2019年4月  $-$ s Names  $-a$  $-s$  -s, a, a,  $\mathbb{N}$  and  $\mathbb{N}$  and  $-\mathbf{b}$  $\bf{k}$  $-k$  1024  $-c$  $-1$  $-X$ the state of  $100T$ est  $\frac{100T}{\pi}$ www.100test.com